# **DAS BESSERE NETZ**

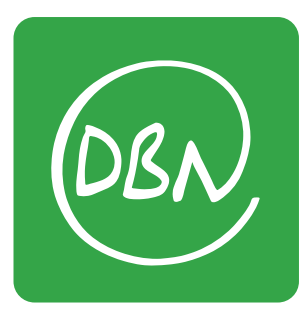

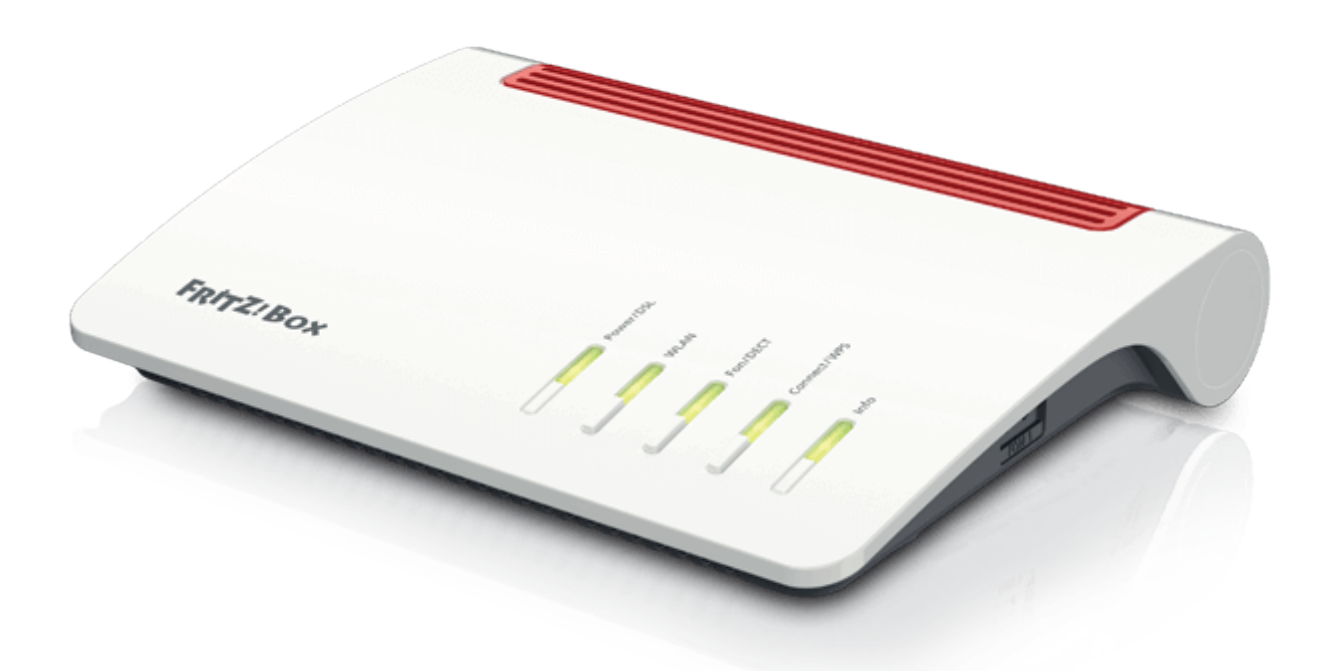

# Anleitung zur Einrichtung eines FTTH-Internetanschlusses mit Telefonie

Stand Februar 2024

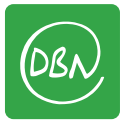

#### Schritt 1: Internet

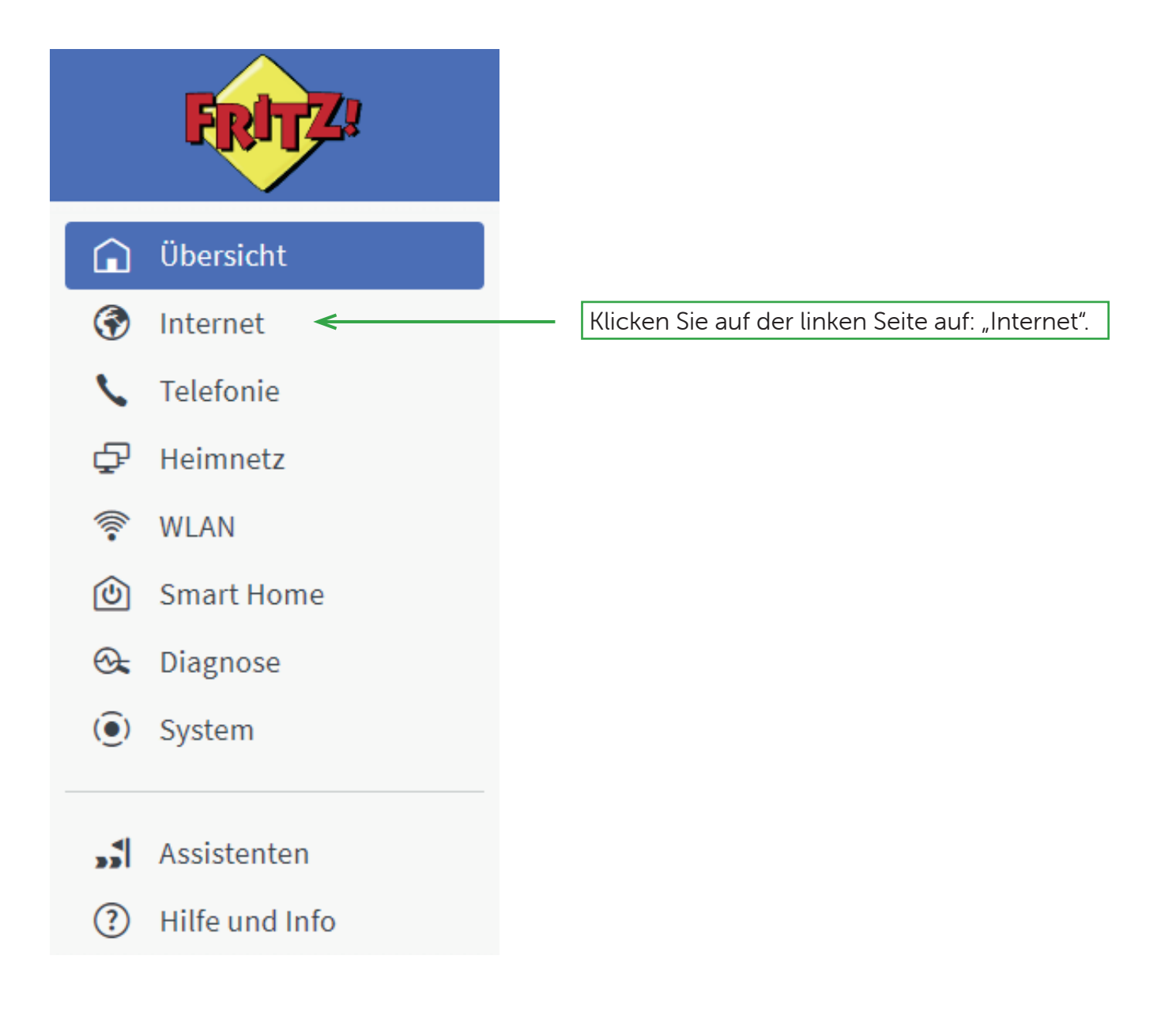

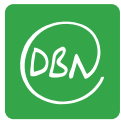

#### Schritt 2: Internet

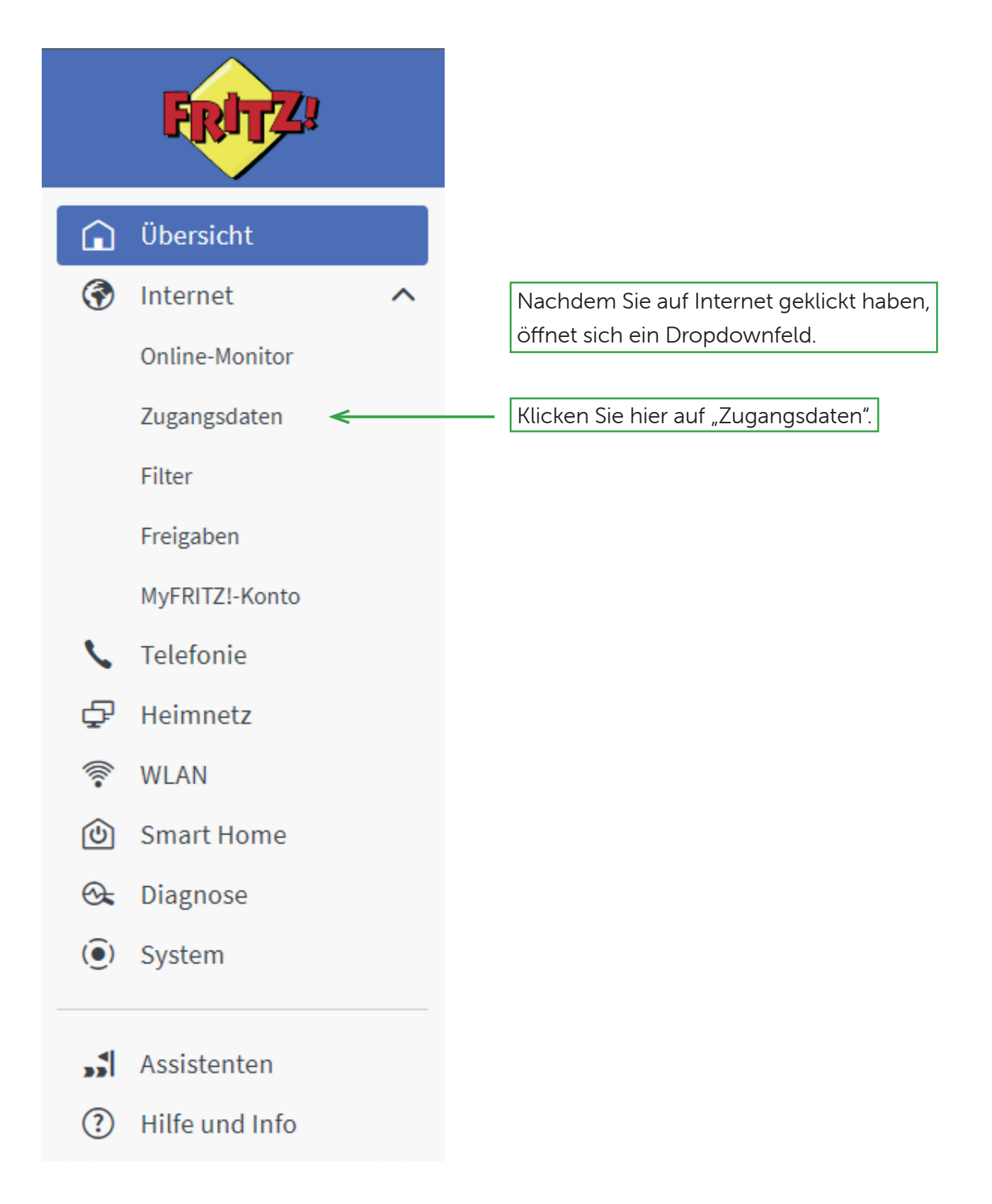

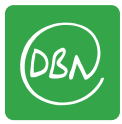

#### Schritt 3: Internet

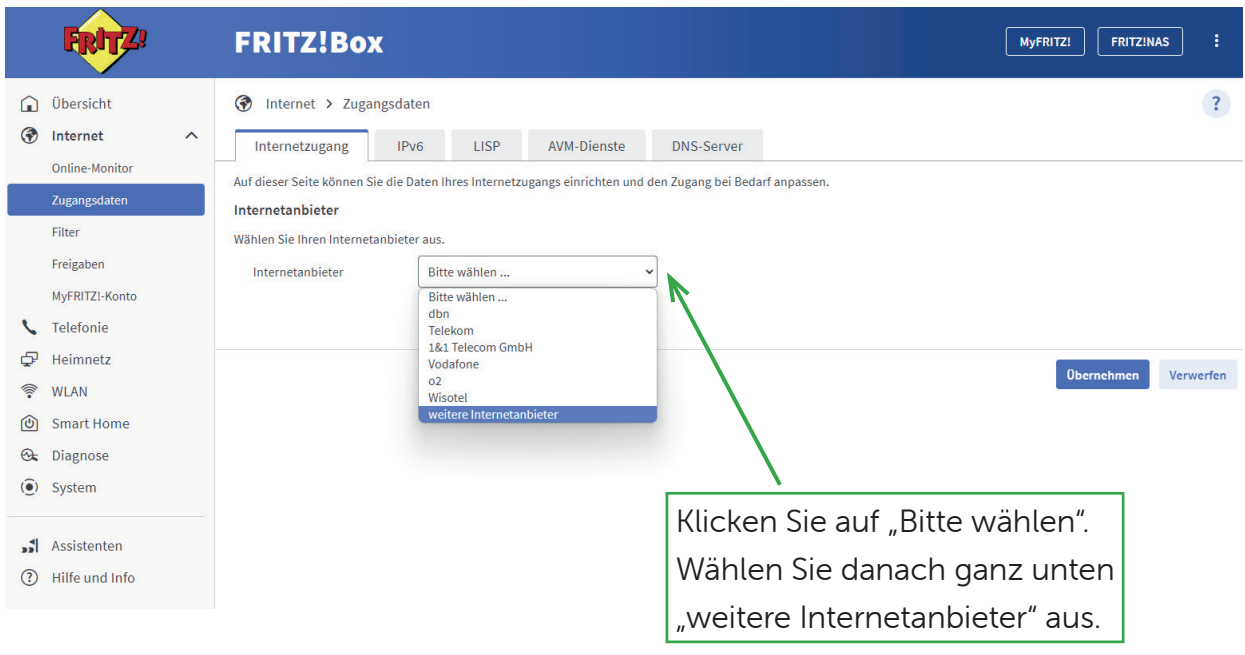

#### Schritt 4: Internet

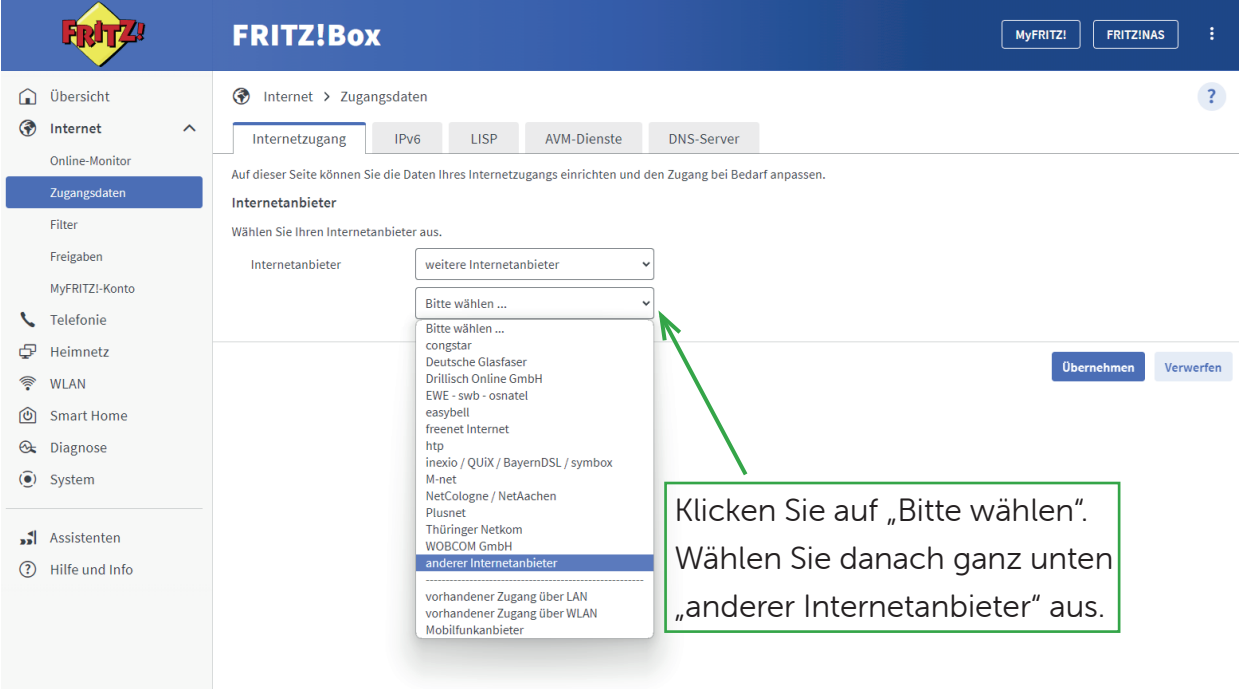

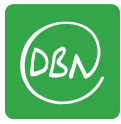

#### Schritt 5: Internet

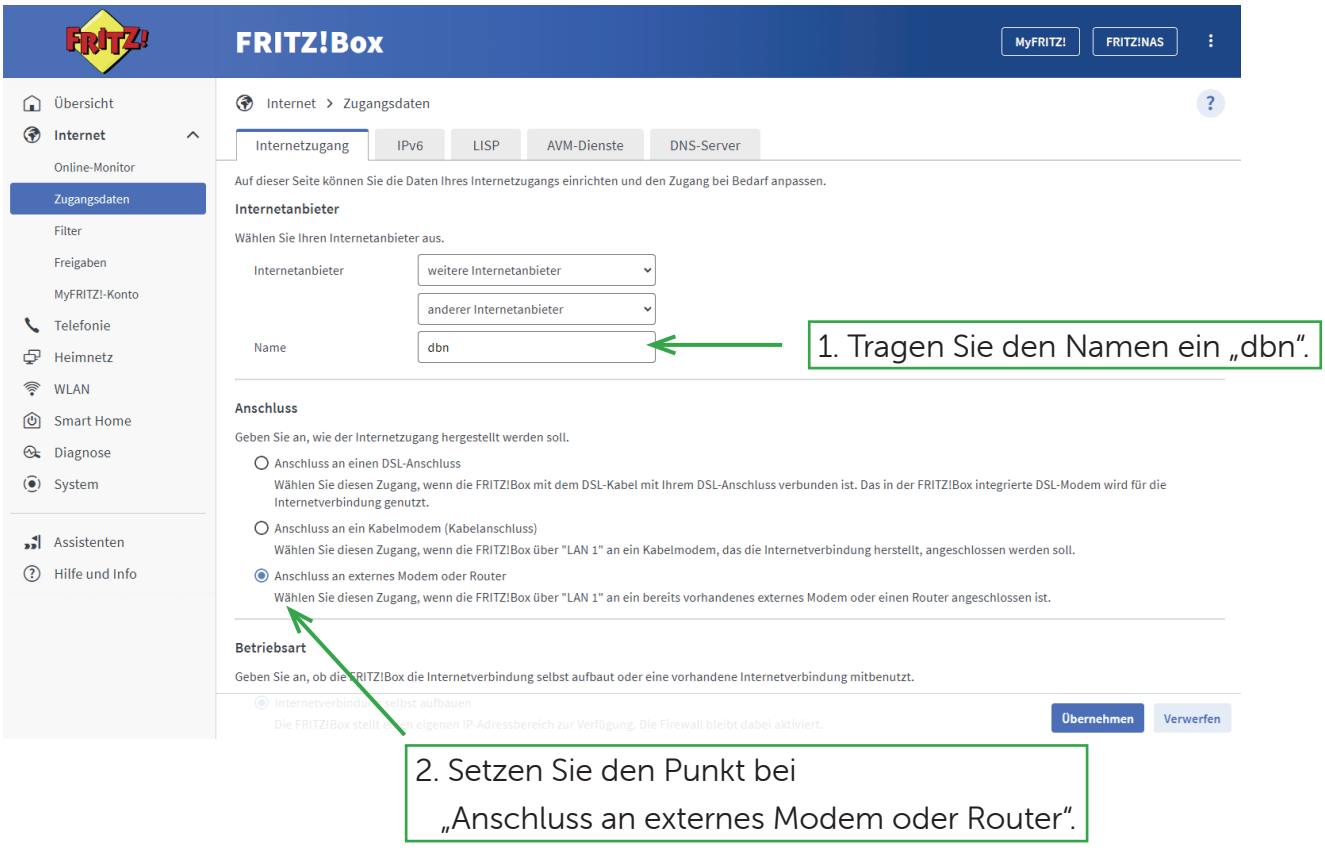

#### Schritt 6: Internet

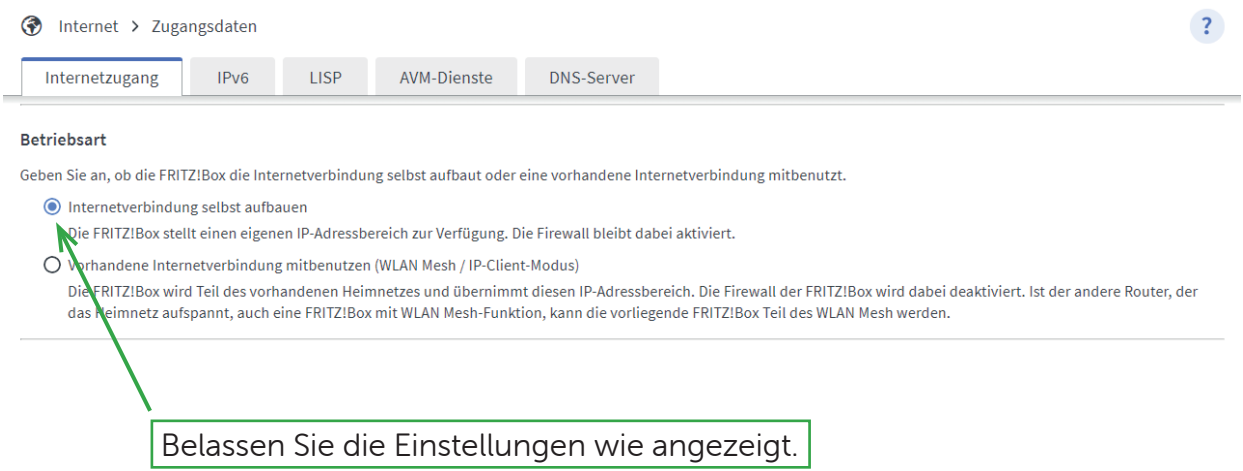

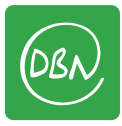

#### Schritt 7: Internet

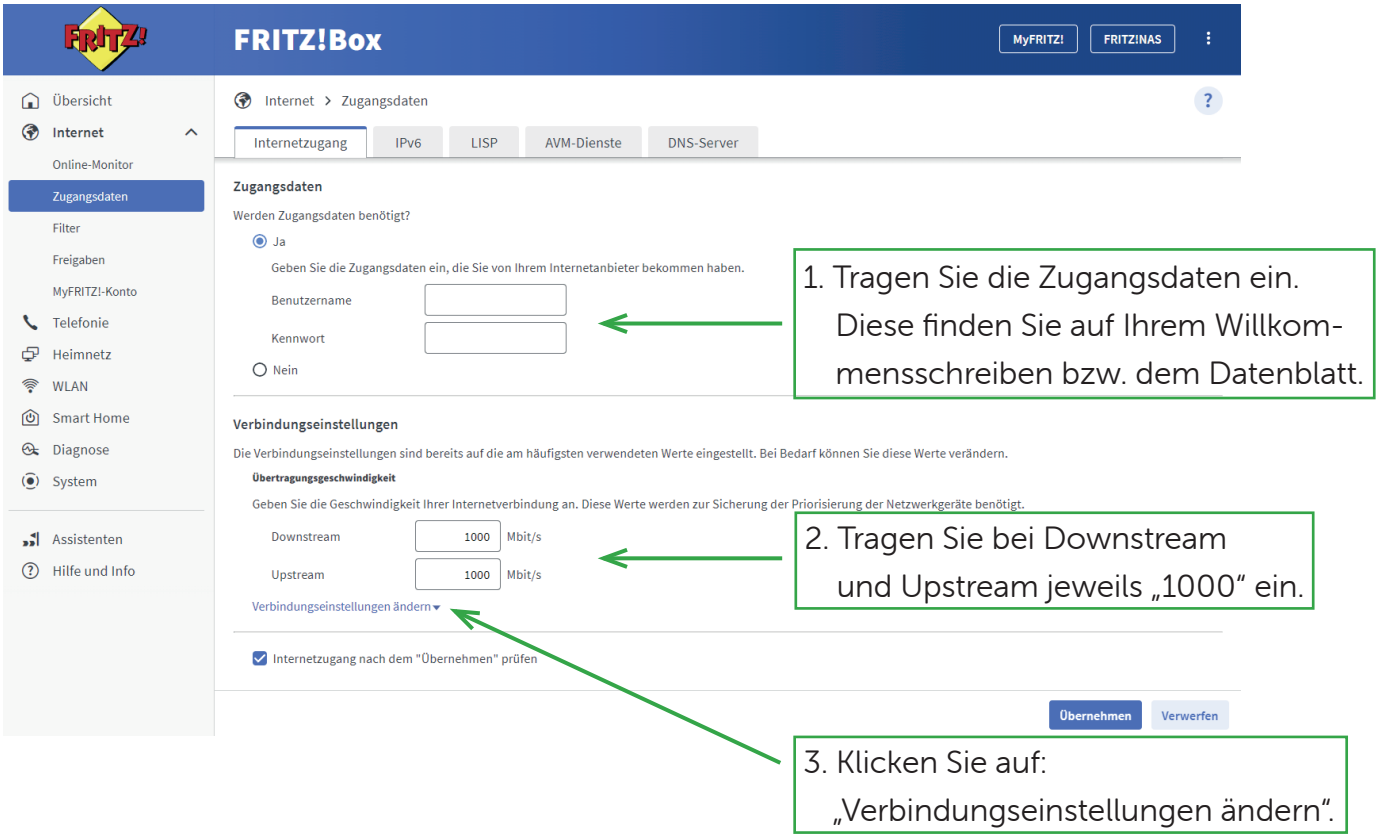

# Schritt 8: Internet

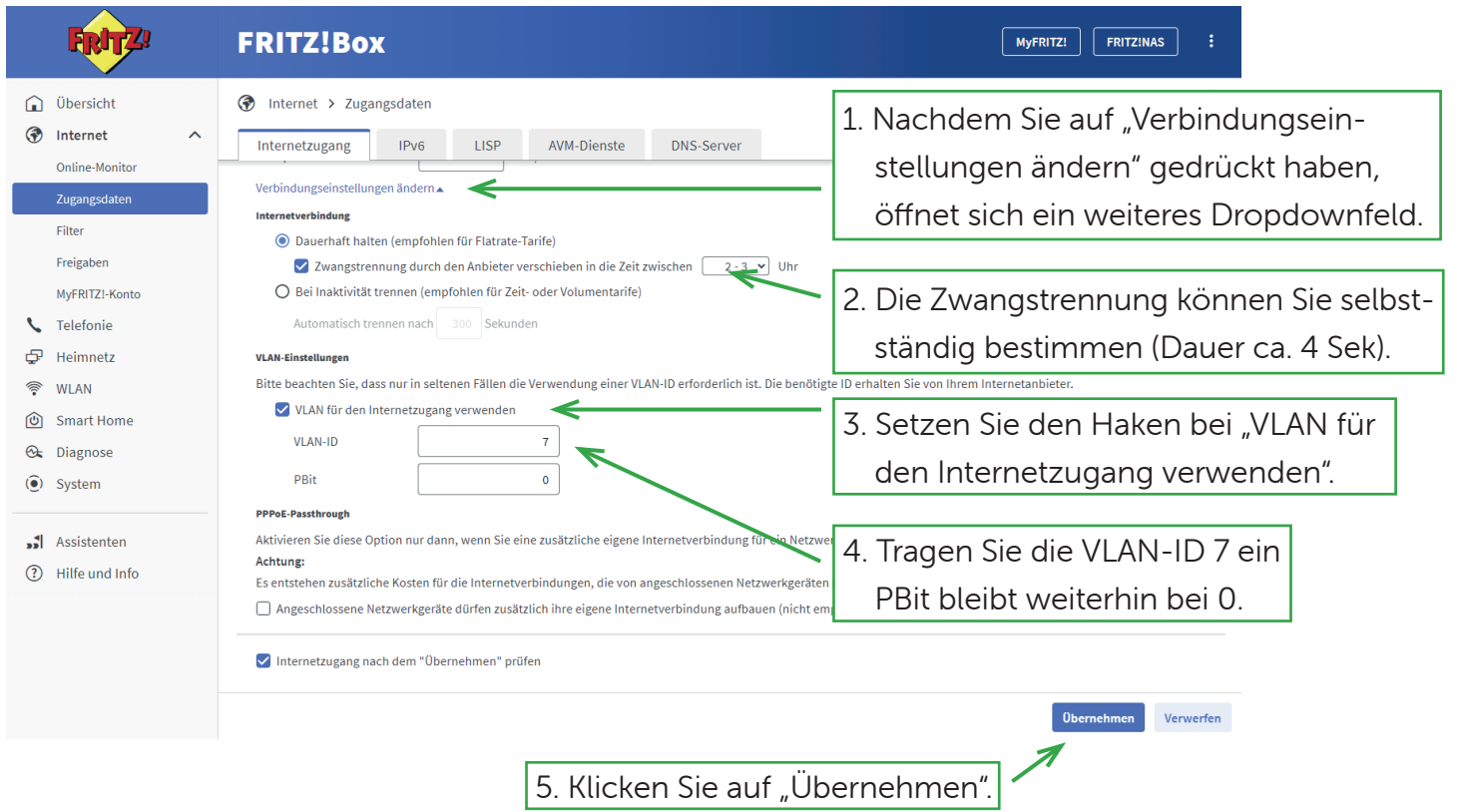

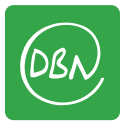

#### Schritt 9: Internet

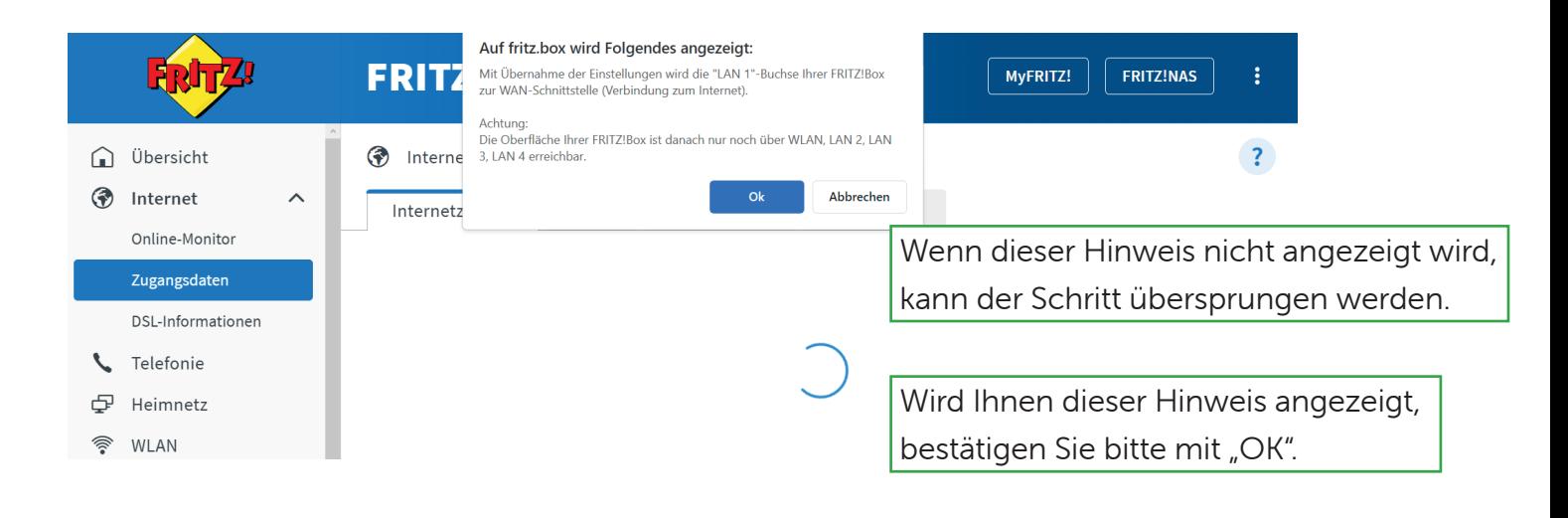

#### Schritt 10: Internet

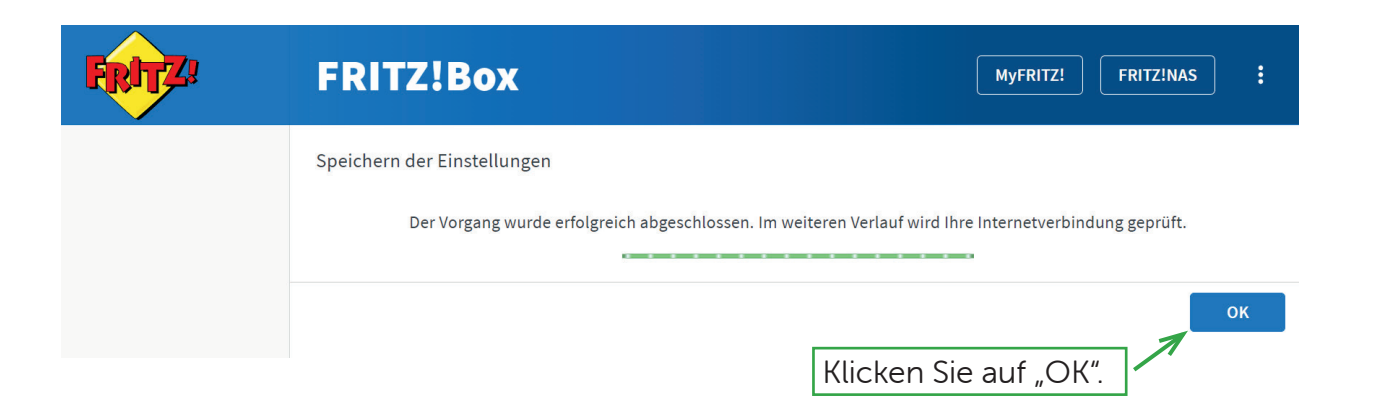

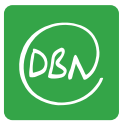

#### Schritt 11: Internet

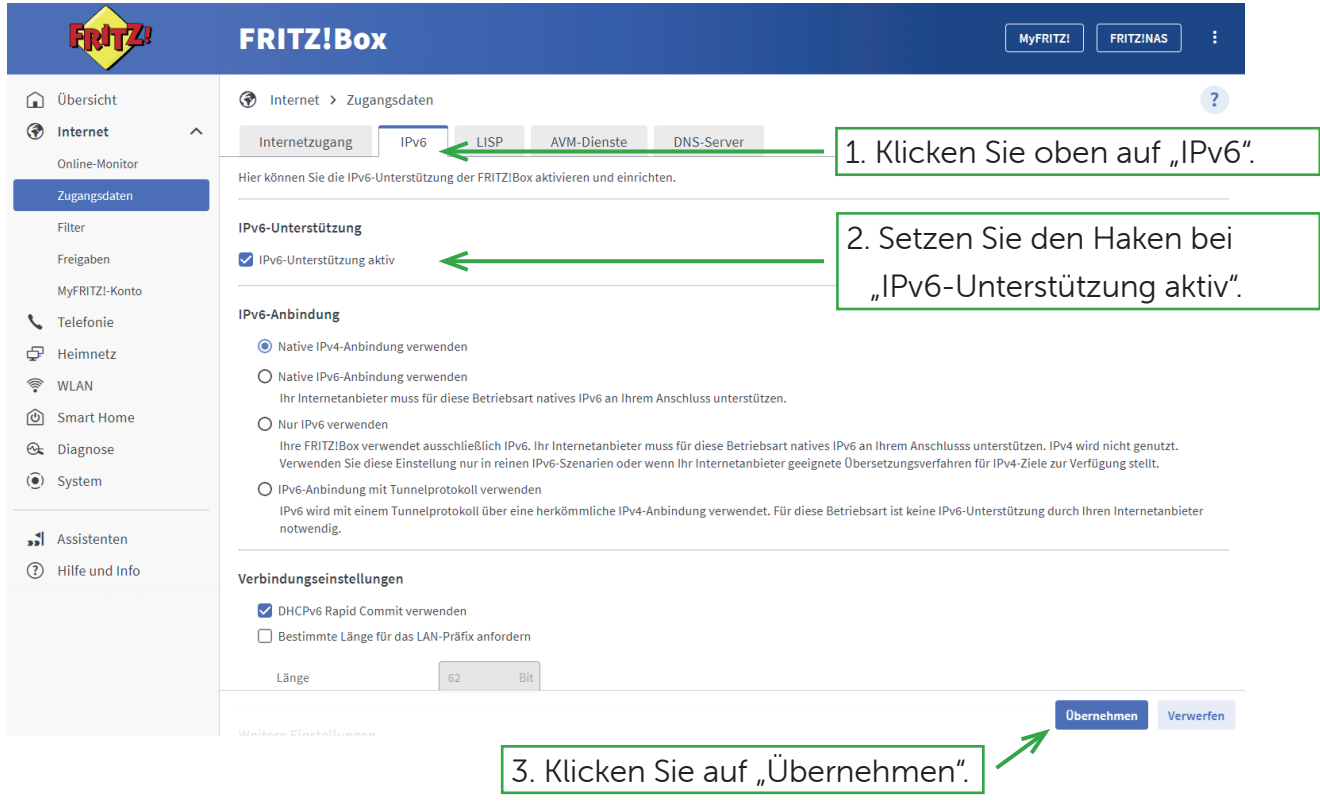

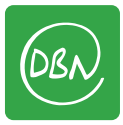

# Schritt 12: Telefonie

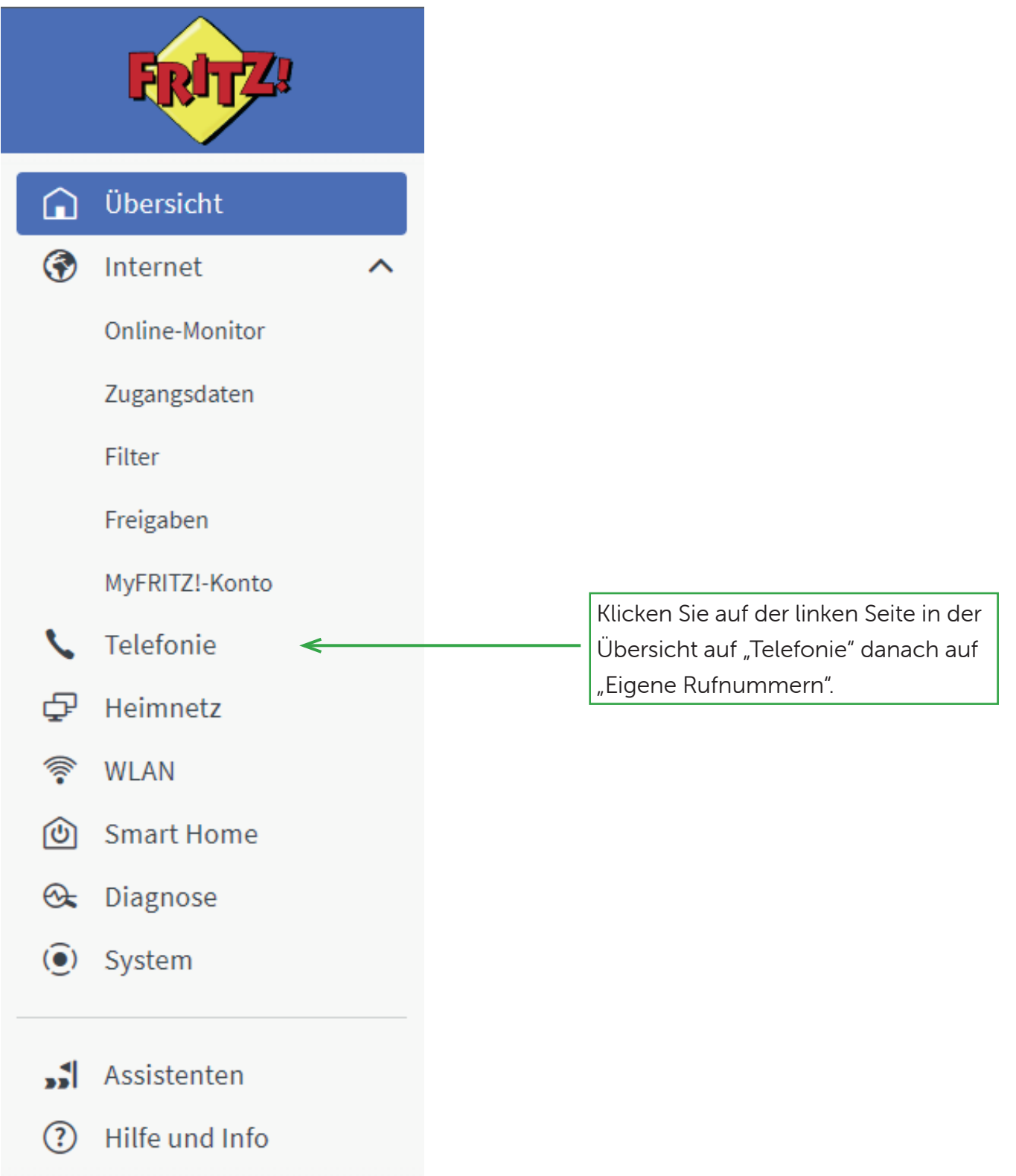

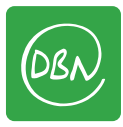

#### Schritt 13: Telefonie

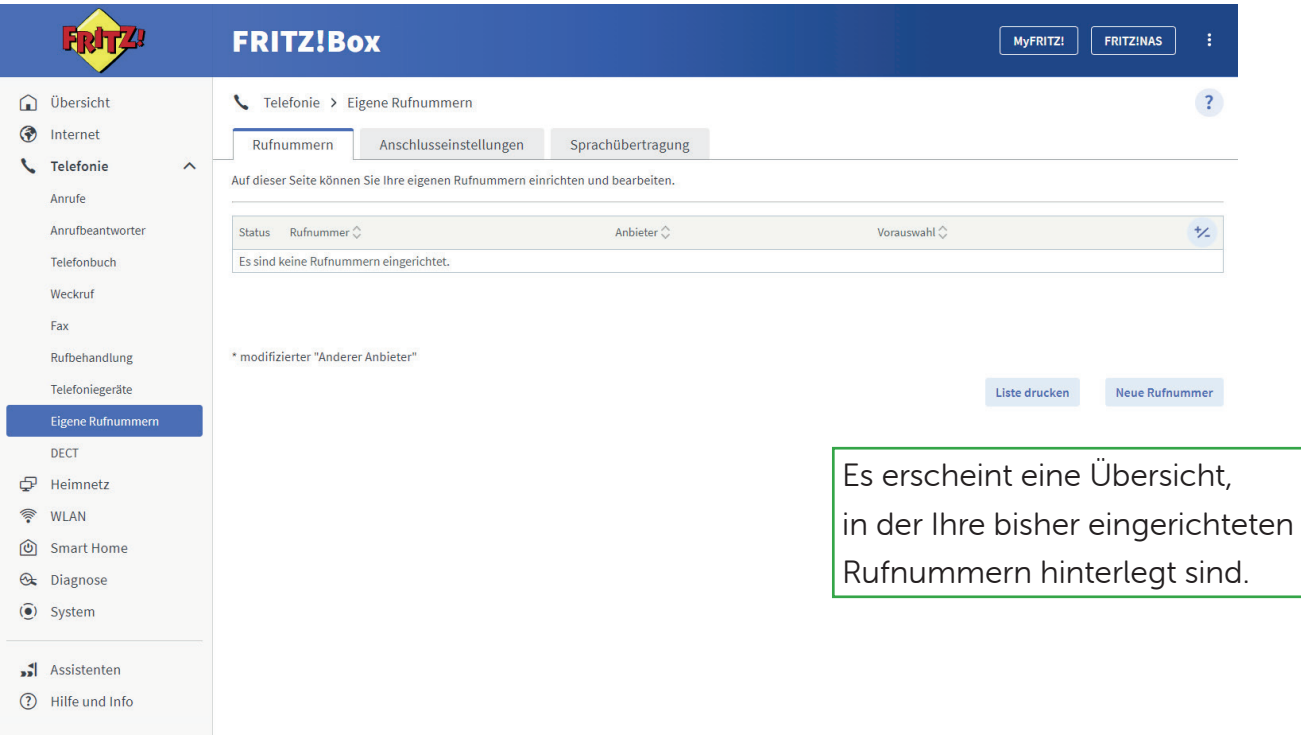

# Schritt 14: Telefonie

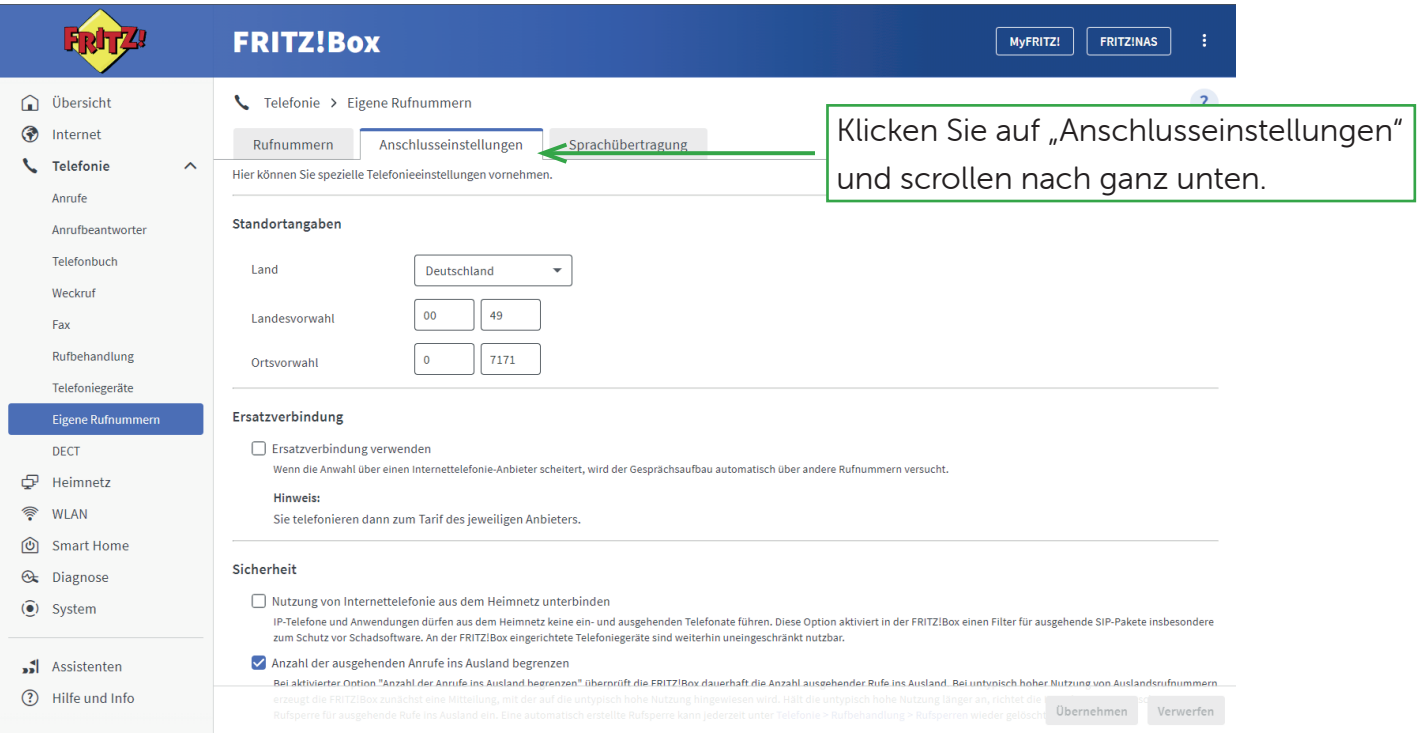

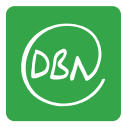

# Schritt 15: Telefonie

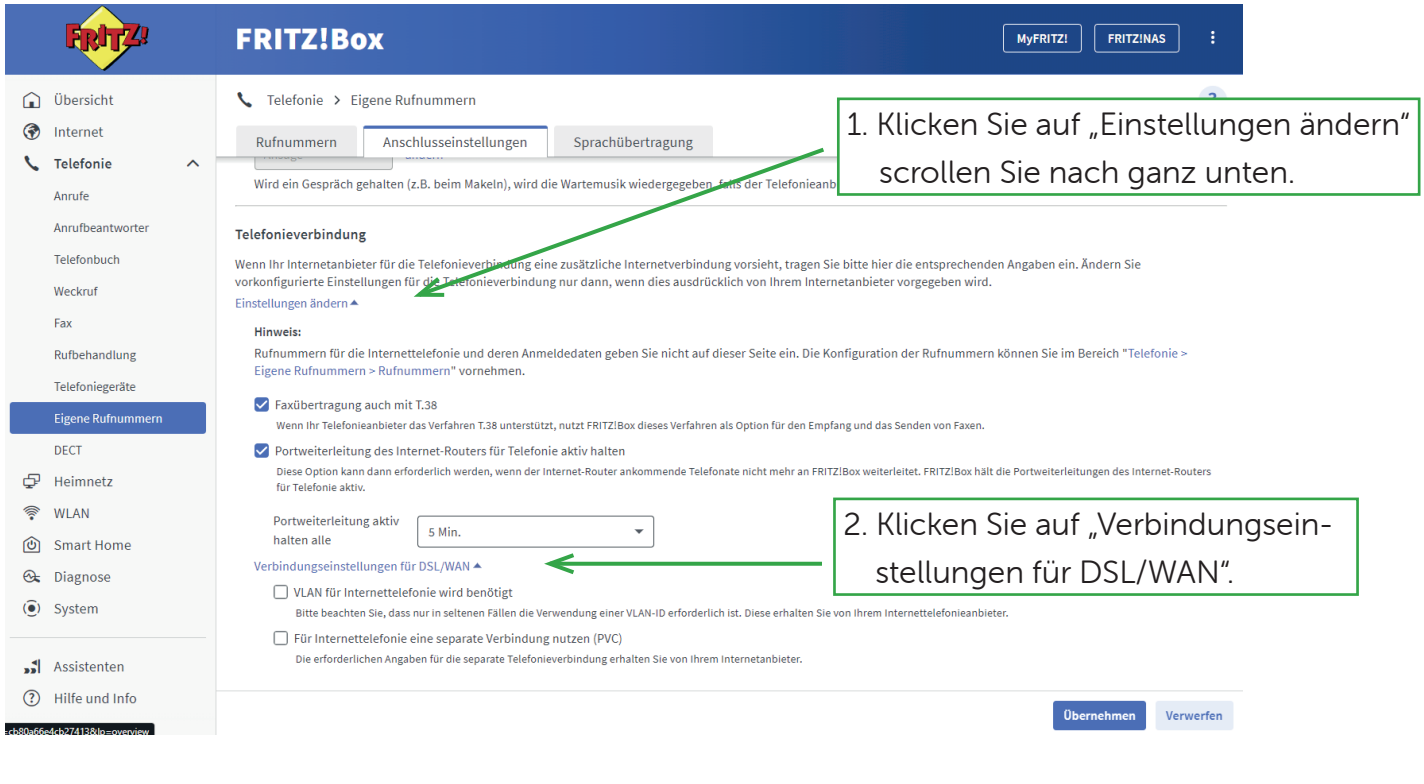

#### Schritt 16: Telefonie

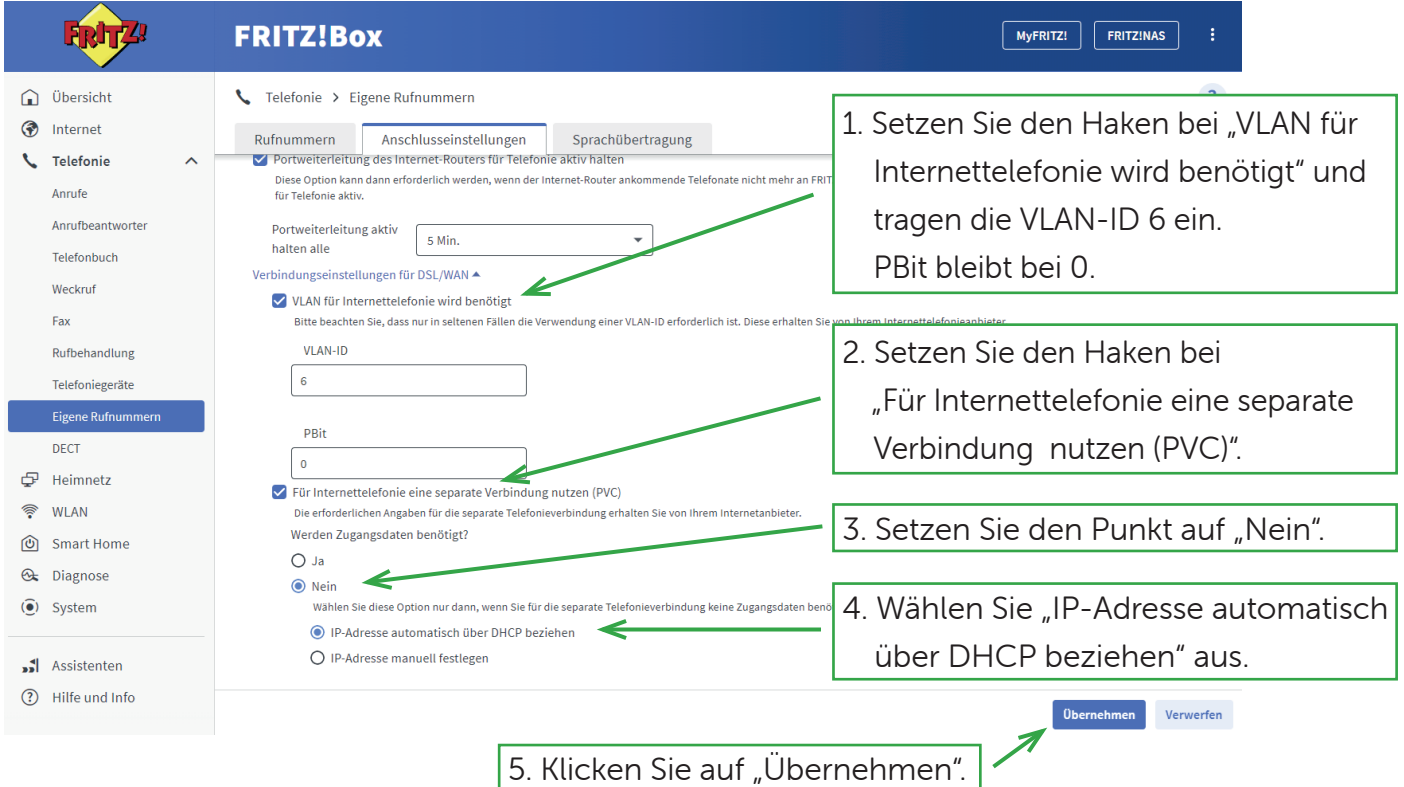

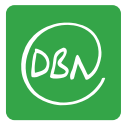

# Schritt 17: Telefonie

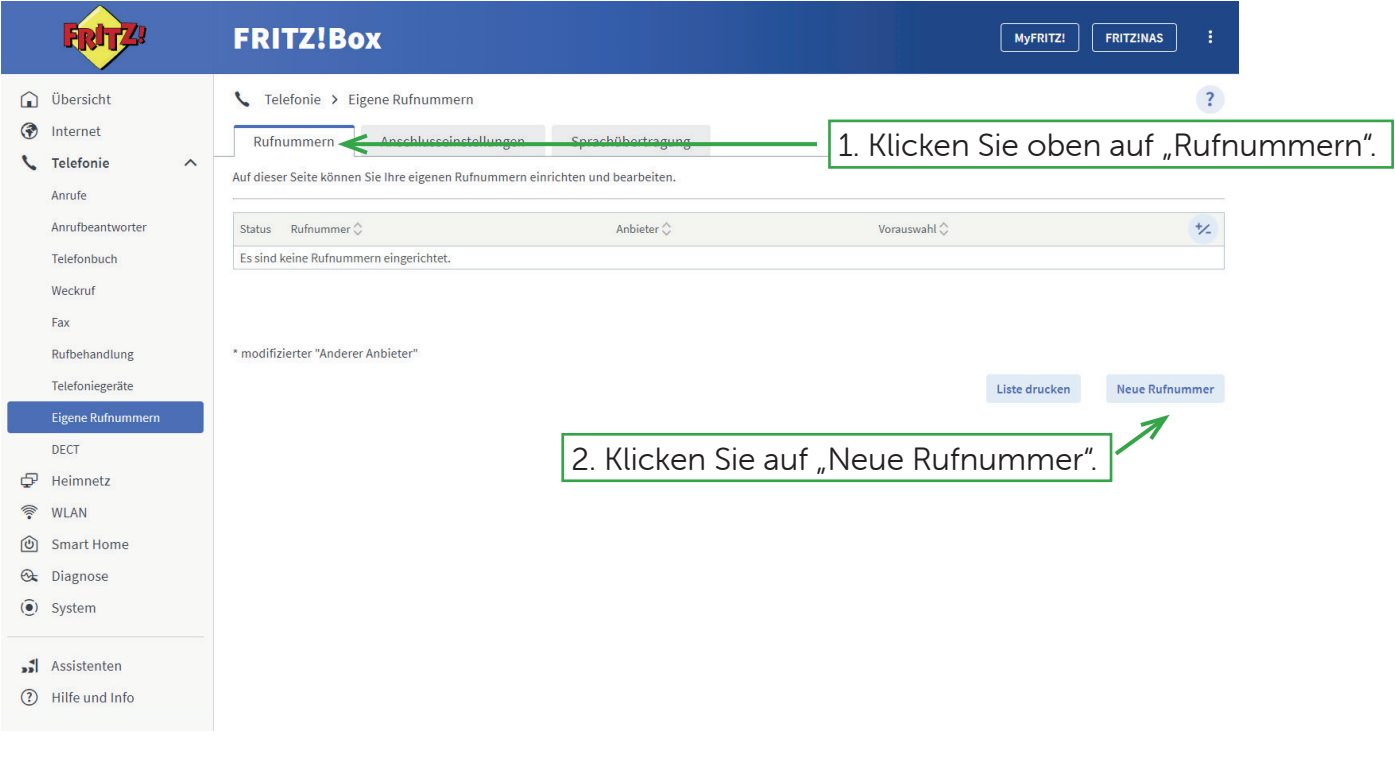

# Schritt 18: Telefonie

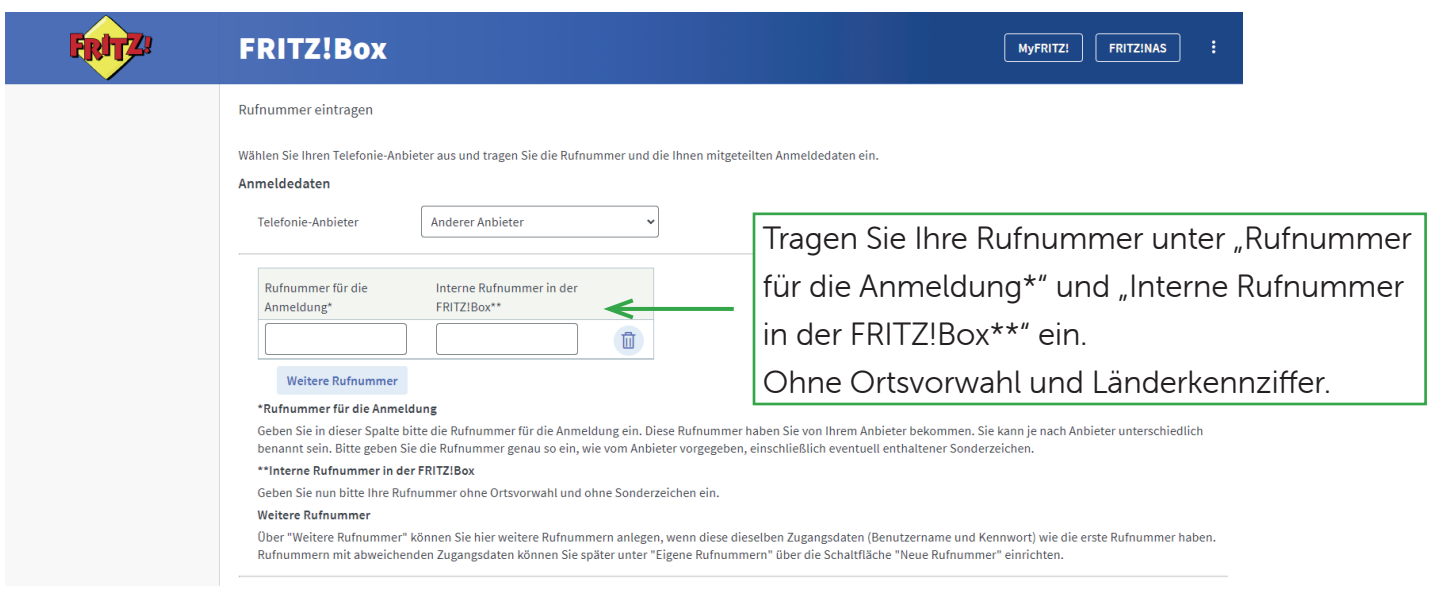

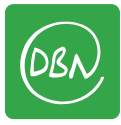

#### Schritt 19: Telefonie

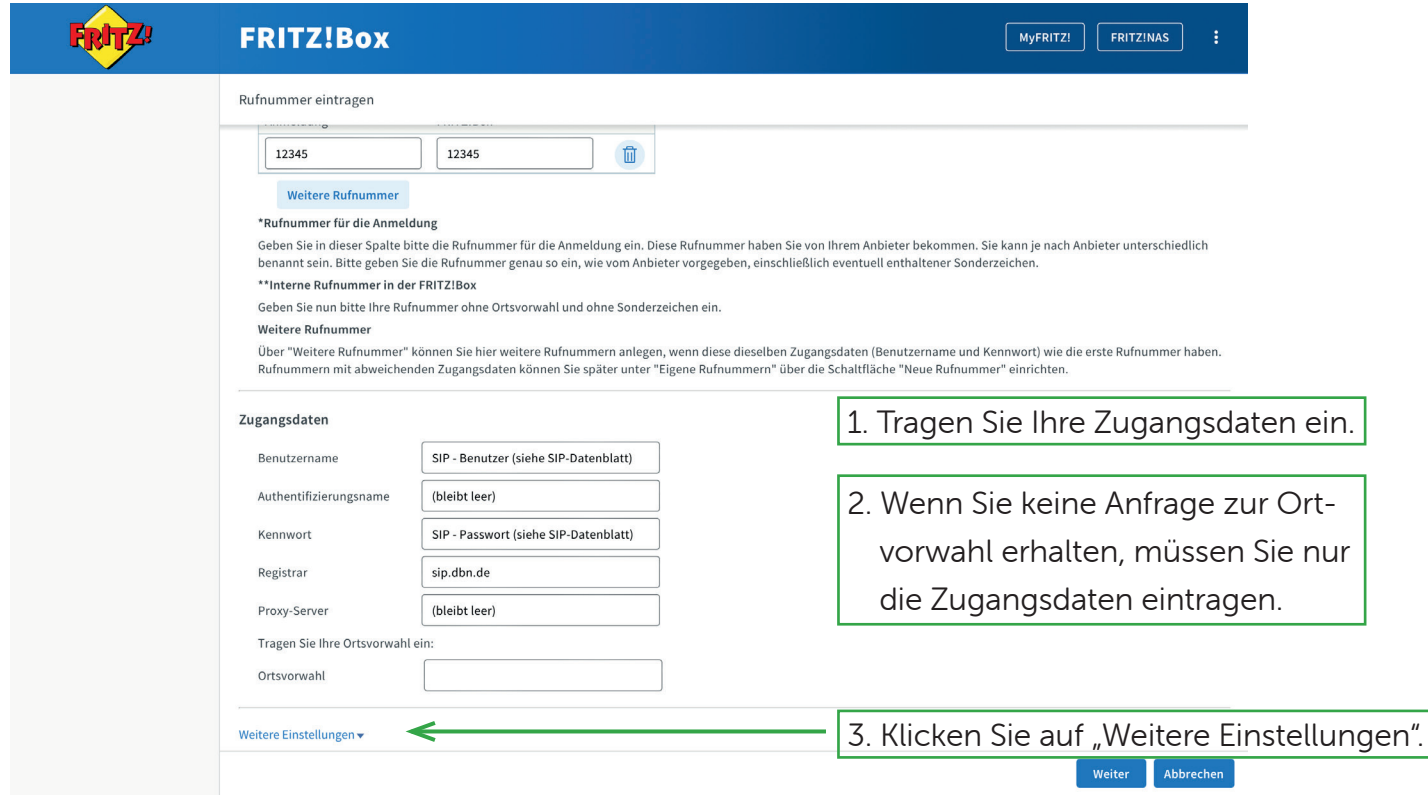

# Schritt 20: Telefonie

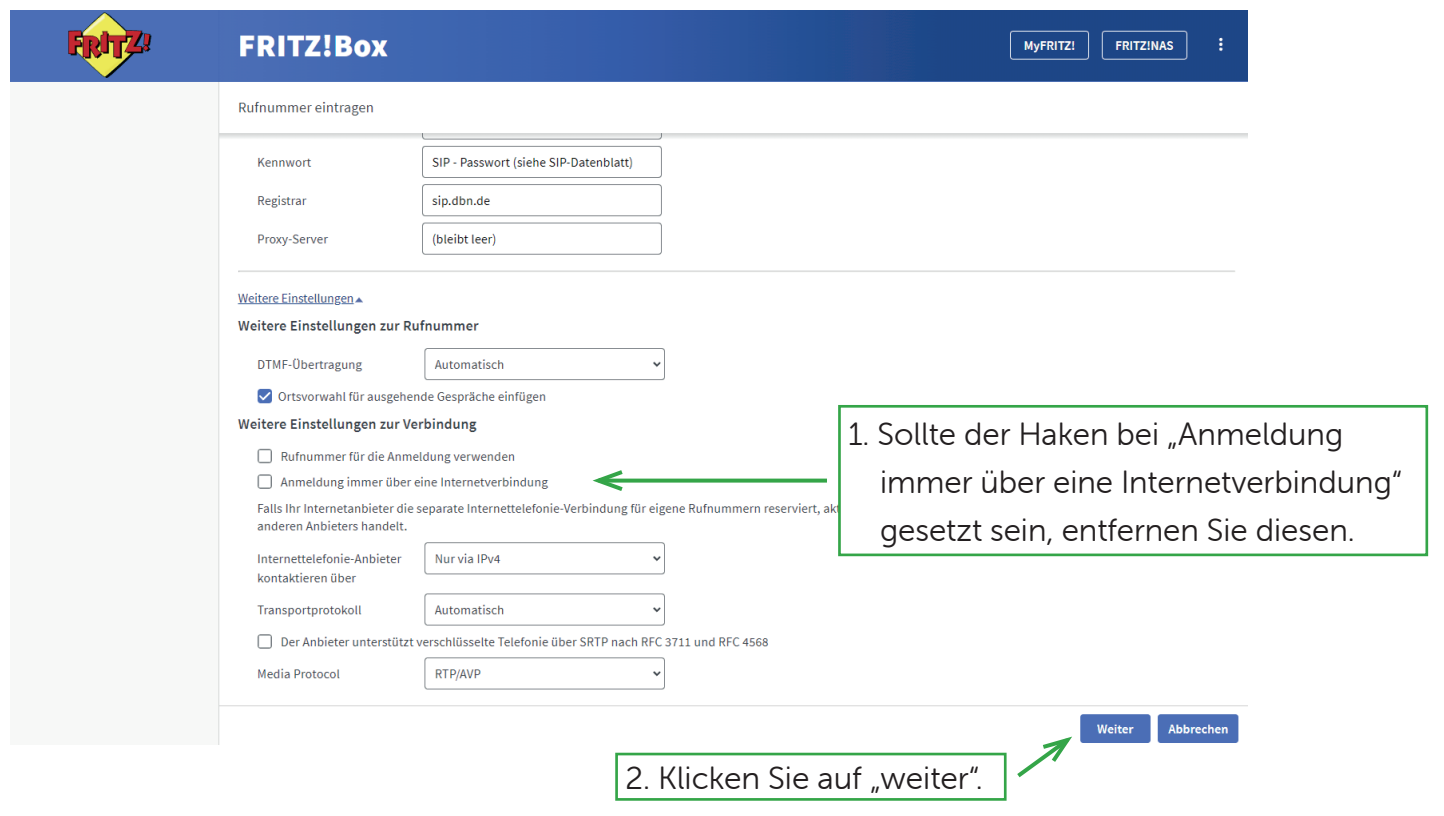

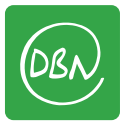

#### Schritt 21: Telefonie

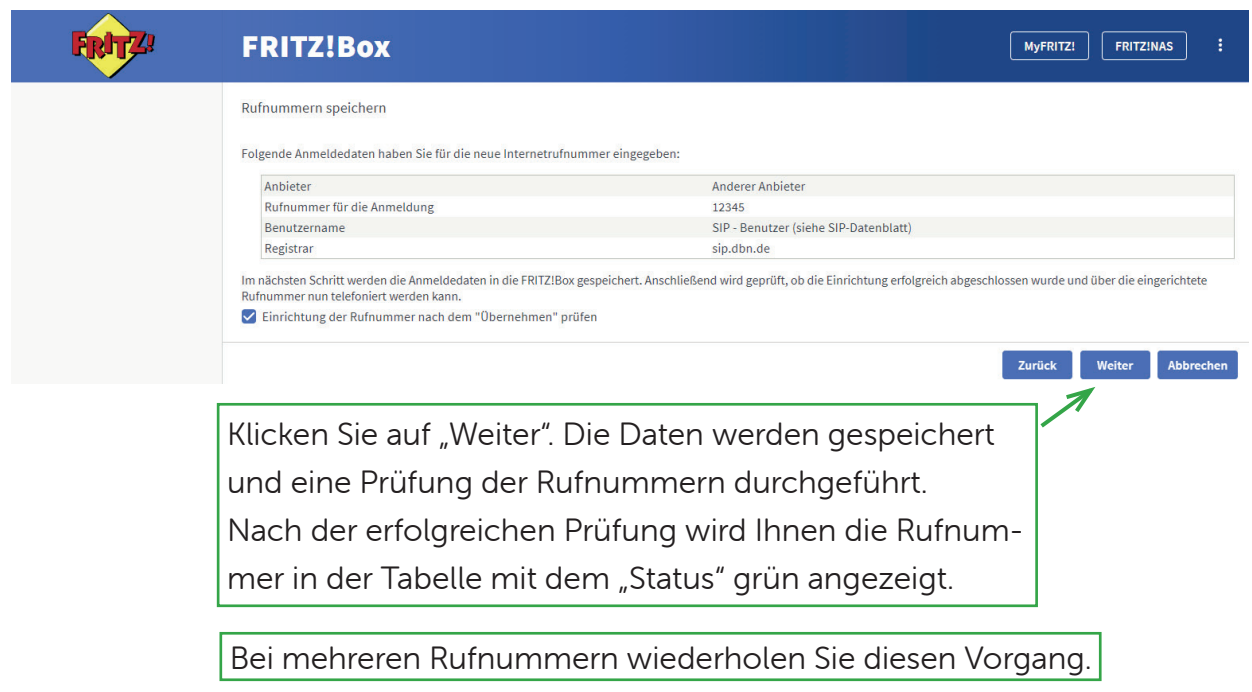

# Schritt 22: Telefonie

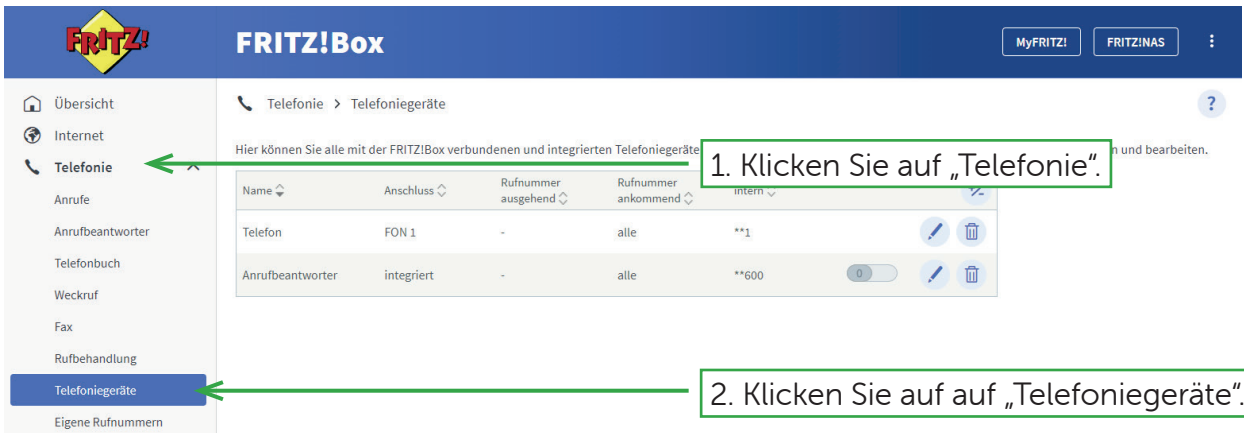

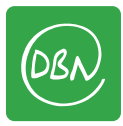

#### Schritt 23: Telefonie

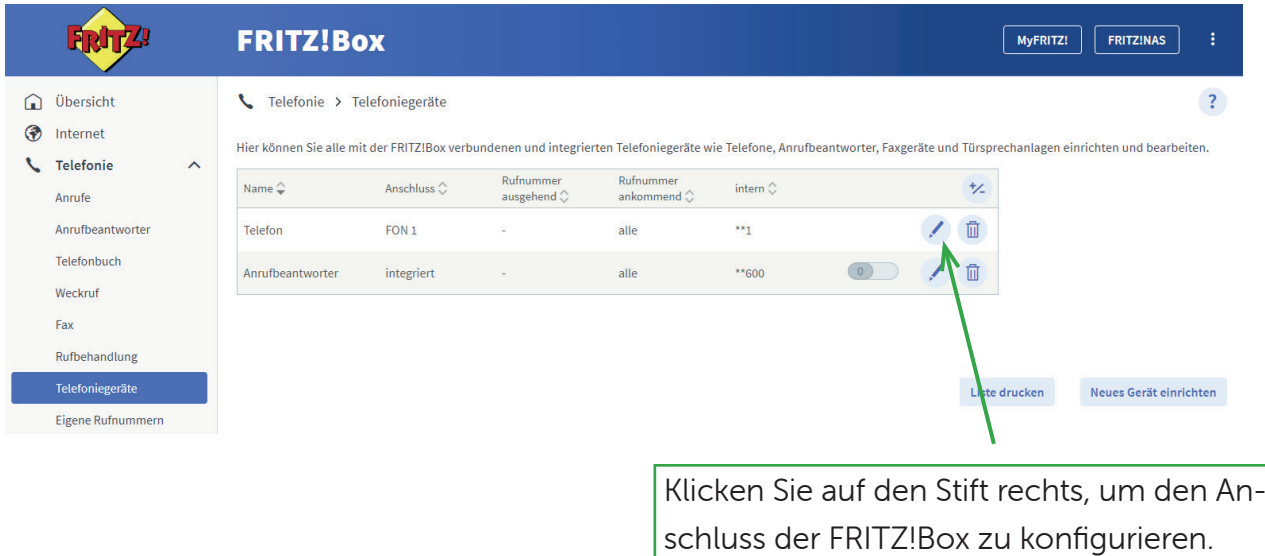

#### Schritt 24: Telefonie

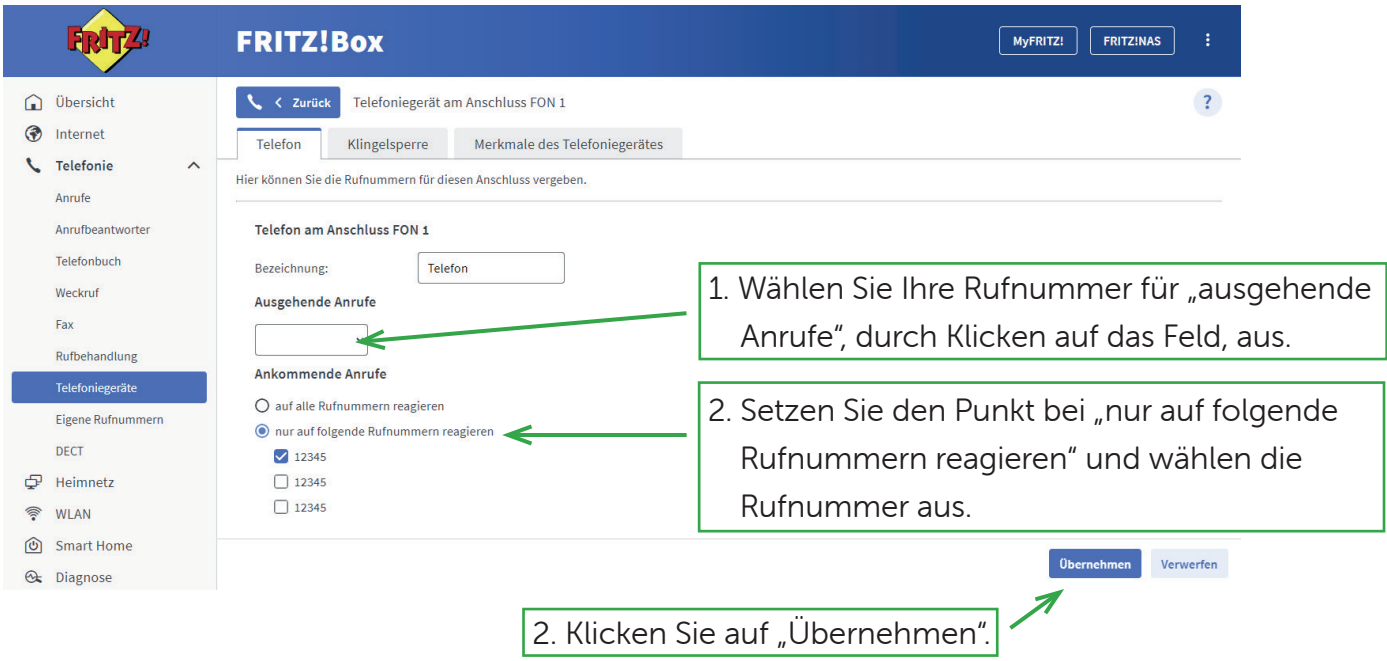